LiveControl

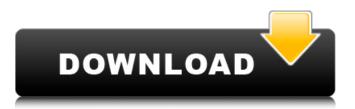

## LiveControl Crack With License Code 2022

Requirements: Ableton Live Version: 9 or 10. Platform: iOS 9 or later. Live Control Pro 1.01.4 Ableton Live Control is a handy tool for the users who need to access the features of Ableton Live from their mobile device. The program is designed to create a bridge between the Lemur mobile app and the Ableton Live application. You can use this tool to enable your iOS mobile device to produce, listen and perform with Ableton Live, Live Control Pro Requirements: Ableton Live Version: 9 or 10. Platform: iOS 9 or later. What's New in Live Control Pro 1.01.4 \* new non-music templates for roll, visualizations and other tools \* new dynamic visualizer for the Beatgrid tool \* 4 new predefined keyboard combinations from users Live Control Pro 1.01.4 Screenshots: Live Control Pro 1.01.4 Full Version Free Download: Disclaimer: If you have any guestions about this software or you just want to give feedback about it, please contact us at [email protected], we would be happy to assist you. Live Control Pro 1.01.4 Ableton Live Control is a handy tool for the users who need to access the features of Ableton Live from their mobile device. The program is designed to create a bridge between the Lemur mobile app and the Ableton Live application. You can use this tool to enable your iOS mobile device to produce, listen and perform with Ableton Live. Live Control Description: Requirements: Ableton Live Version: 9 or 10. Platform: iOS 9 or later. Live Control Pro 1.01.4 Ableton Live Control is a handy tool for the users who need to access the features of Ableton Live from their mobile device. The program is designed to create a bridge between the Lemur mobile app and the Ableton Live application. You can use this tool to enable your iOS mobile device to produce, listen and perform with Ableton Live. Live Control Pro Requirements: Ableton Live Version: 9 or 10. Platform: iOS 9 or later. What's New in Live Control Pro 1.01.4 \* new non-music templates for roll, visualizations and other tools \* new

## LiveControl Crack + Product Key Free [32|64bit]

\* This application is NOT an Ableton Live Version: 0.25 Release date: 26-08-2015 Total size: 2.9 MB Android LiveControl Android Description: \* This application is NOT an Ableton Live Version: 0.16 Release date: 03-06-2015 Total size: 3.7 MB Win/Mac LiveControl Windows Description: \* This application is NOT an Ableton Live Version: 0.18 Release date: 04-09-2015 Total size: 3.6 MB Lemur iOS Description: \* This application is NOT an Ableton Live Version: 1.1 Release date: 24-08-2015 Total size: 5.7 MB How to install it. 1. Open the LiveControl main page 2. From the left menu, choose the option "LiveControl Setup" 3. Select "LiveControl Install" 4. Install it on your computer LiveControl iOS Installation Guide 1. From the main page of LiveControl, press the option Install on your iOS device 2. Choose the option Setup on iOS 3. Install the app on the iOS device Ableton Live Control Installation Guide 1. From the main page of Ableton Live, press the option Setup on iOS 2. Choose the LiveControl menu option on the iOS device 3. Install the app on the iOS device LiveControl macOS Installation Guide 1. From the main page of LiveControl, press the option Install on macOS 2. Choose the option Setup on macOS 3. Install the app on the computer Ableton Live Control Installation Guide 1. From the main page of Ableton Live, press the option Setup on macOS 2. Choose the LiveControl menu option on the macOS computer 3. Install the app on the computer Android live control video Tutorial Setting Up LiveControl for use with Lemur Now, it's time to set up LiveControl and connect it to your Lemur app. 1. To open the LiveControl program, tap and hold the icon of the program on your home screen and choose Open. 2. Tap on Install LiveControl from Lemur. 3. Accept the terms of use and agree to the program license. 4 b7e8fdf5c8

# LiveControl Incl Product Key 2022 [New]

- Free for unlimited uses. - It has two language versions. English and Chinese. - It has 4 modes which can be turned on or off. - Ableton Live is required to use LiveControl. LiveControl Features: - Enable the mobile to get help from Live Control. - When there is a new change in Live Control, the mobile will get a notification. - Create, write and read MIDI with the ability to listen and control the pitch of MIDI audio, - Add notes in LiveControl as chords, changeable over time and its effect mode, - Hold a note on the pitch strip, and it will follow the pitch. - Set your tempo in Live Control as a beat, and the mobile will be able to follow it. - It can read and set the notes as LFO and effect. - It can read the message of the pitch strip in Ableton Live. - It can set the channel parameters. - It can set the Pianoroll in Ableton Live. - Keep in sync with the mobile and Ableton Live LiveControl Requirements: -Ableton Live version 8 or newer - iOS version 9.0 or newer LiveControl Features For iOS: - It can access its features in the following order:  $\blacksquare$  Ableton Live  $\blacksquare$  Customizable Keyboard  $\blacksquare$  Mobile Automation. Color. LiveControl Key Features: - No need to install Ableton Live each time. - Able to access the features of Ableton Live even if you do not have Ableton Live. - Keep in sync with Ableton Live - Create new settings by yourself. - Support for new iOS versions. - Able to control the mobile more flexibly. LiveControl Requirements - Ableton Live is required to use LiveControl. Please do not ask us to perform a time-consuming job such as support. Yes! Help! Please send your messages to LiveControl@gmx.de. You can also access the LiveControl Community using the link below. LiveControl Community tracking is a great technology for getting to know your pet'

#### What's New in the?

Using the LiveControl app for iOS allows you to operate the features of Ableton Live, including new sounds and instruments, from your iOS device. The program is designed to create a bridge between the Lemur mobile app and the Ableton Live application. LiveControl lets you access the following features: • Create Live Sets and Live Sets • Create Track, MIDI, Audio Track, MIDI Track and FX Track • Create Live MIDI effects/Tracks, which you can download • LiveAccordion Chord Helper (this tool can work with Live 8 and later versions, and the Live 8.3.1 update ) • Export to MP3/OGG/OGG-V3 for Windows and Mac OS X • Export to M4A for Windows • Track recording • High Quality MIDI effects and all kinds of filters • Live syncing LiveControl is a powerful music production tool that is designed to work smoothly with the Ableton application in iOS. Using LiveControl, you can create the track MIDI effects/Tracks, use all the functionality of Ableton and create Live Set etc. Also you can open your favorite Ableton sound from the iOS device. The LiveControl app (a universal app) can also be installed on a Windows or Mac computer. \* Release Notes: Version 1.1.6: - Improved MIDI recording options. - Improve tracking sounds. - Improve performance when tracking. - Improve the user interface. Version 1.1.5: - Improve MIDI performance. - Improve Live Control app window for iPad in iOS 7. Version 1.1.3: - Improve Live Control app window for iPad in iOS 7. - Fix the permission issue when trying to run the Live Control app. - Fix the bug that the Live Control app didn't connect to the app correctly in iOS 7. - Fix the shortcut key to exit from Live Control app. - Fix the shortcut key to start the recording from the Live Control app. - Fix the user interface. Version 1.1: - Fix the bug that the Live Control app couldn't connect to the Live app. - Fix the bug that the Live Control app couldn't switch to the next/previous live in the Live app. - Add a Live Control app window to the Live app. Version 1.0: -

## System Requirements For LiveControl:

Proprietary DAWS: Logic Pro X, Cubase, or Reason. Hardware: Intel Mac Compatible with macOS High Sierra 10.13 or later. MacOS Catalina 10.15 or later required Inputs: USB & MIDI Outputs: Virtual MIDI Controller (VMPK) Cost: Free 3D Masks for use with 3D Desktop: Worldscraper 3D Masks - There is a zip file containing 11 masks that have been packaged together in

Related links:

https://www.puremeditation.org/2022/07/04/cougar-town-folder-icon-crack-torrent-2022/ https://noshamewithself.com/upload/files/2022/07/2OyGjTFW1sy25f5hE7DP\_04\_618ec73babd9290f4 d506260f44a0fd1 file.pdf https://verrtise.com/advert/mountainsmap-premium-8-0-16-crack-product-key-win-mac/ https://socialagora.xyz/upload/files/2022/07/kEz4lolSjGeeiYzLdUmM 04 618ec73babd9290f4d50626 0f44a0fd1 file.pdf http://www.bigislandltr.com/wp-content/uploads/2022/07/parkgil.pdf https://jobdahanday.com/dvdsubber-with-keygen-for-pc/ http://mservice.bg/?p=2668 https://sitandbreaktheice.org/canon-mp-navigator-ex-for-canon-pixma-mg2120-crack/ https://mammothminerockshop.com/filecenter-professional-plus-11-0-21-0-crack-free-download/ https://cdn.geeb.xyz/upload/files/2022/07/oQFU8K9RLh8fSNSmy9z9\_04\_618ec73babd9290f4d50626 0f44a0fd1 file.pdf https://www.probnation.com/upload/files/2022/07/g58lonvZsggrCKe74R13\_04\_618ec73babd9290f4d 506260f44a0fd1 file.pdf https://rohsnegetasi.wixsite.com/casfichare/post/batchreplacer-crack-free-for-pc https://www.tuttoporte.com/sites/default/files/webform/bromyka403.pdf https://pes-sa.com/sites/default/files/webform/vst-spectrum-analyzer-oscilloscope.pdf https://wakelet.com/wake/j6lh2fWTiuVbgQTth1jbG https://bodhiraiabs.com/apache-airavata-crack-product-key-download-win-mac-2022-latest/ https://arseducation.com/glance-by-mirametrix-10-97-free-download/ https://43gear.com/ipbinder-crack-download/ http://rbics.net/?p=2785 https://wakelet.com/wake/857E4cvxCvN2wVzyDGXaG